## ACTIVIDAD DE CONOCIMIENTOS PREVIOS **TRABAJANDO EN WORD**

La siguiente actividad te permitirá recordar y reforzar los conceptos revisados en la actividad anterior.

> En esta oportunidad se trata de realizar un breve ejercicio práctico que le permitirán dar formato a un texto.

## **INSTRUCCIONES**

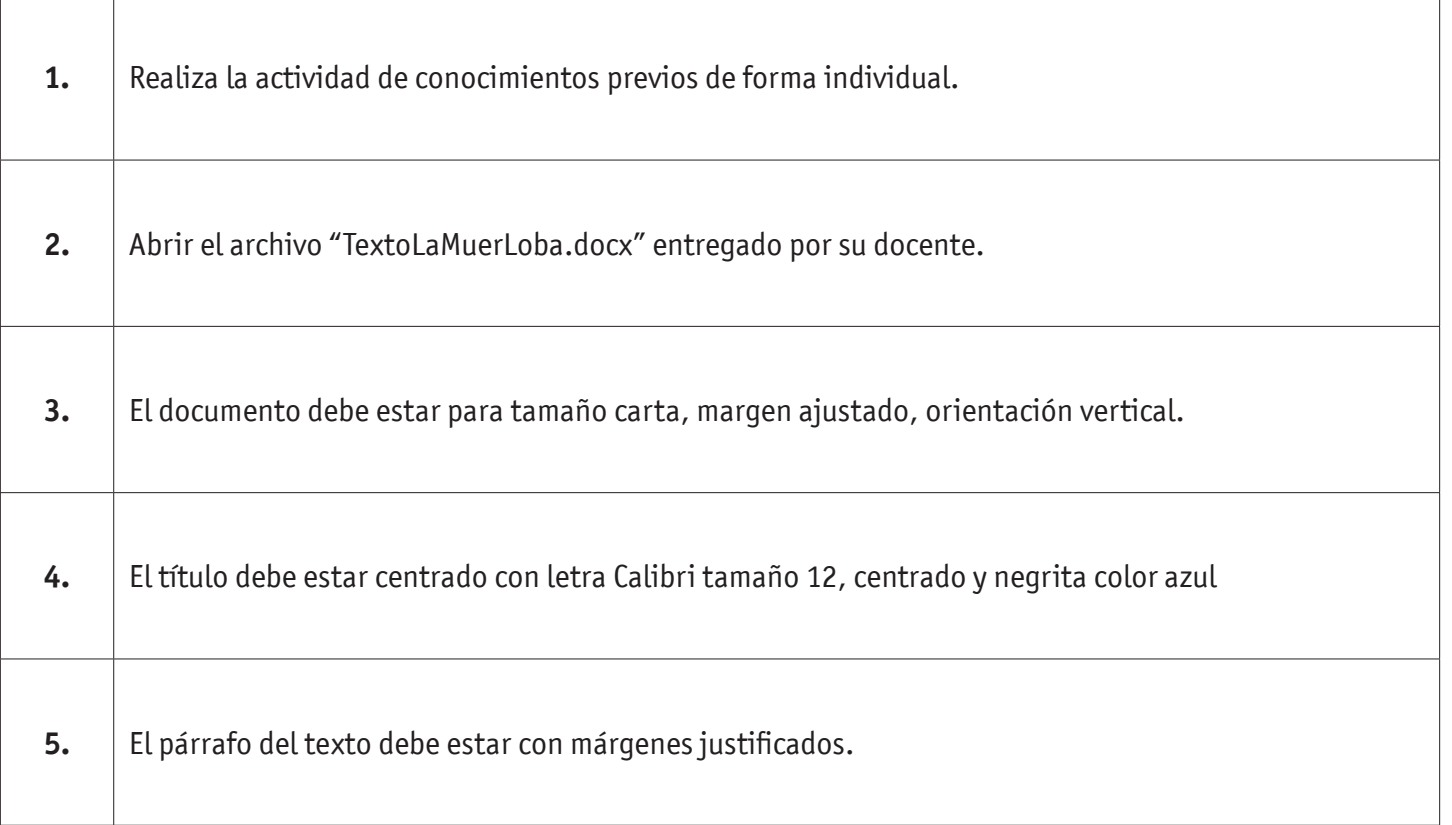

 $\overline{\phantom{a}}$ 

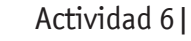

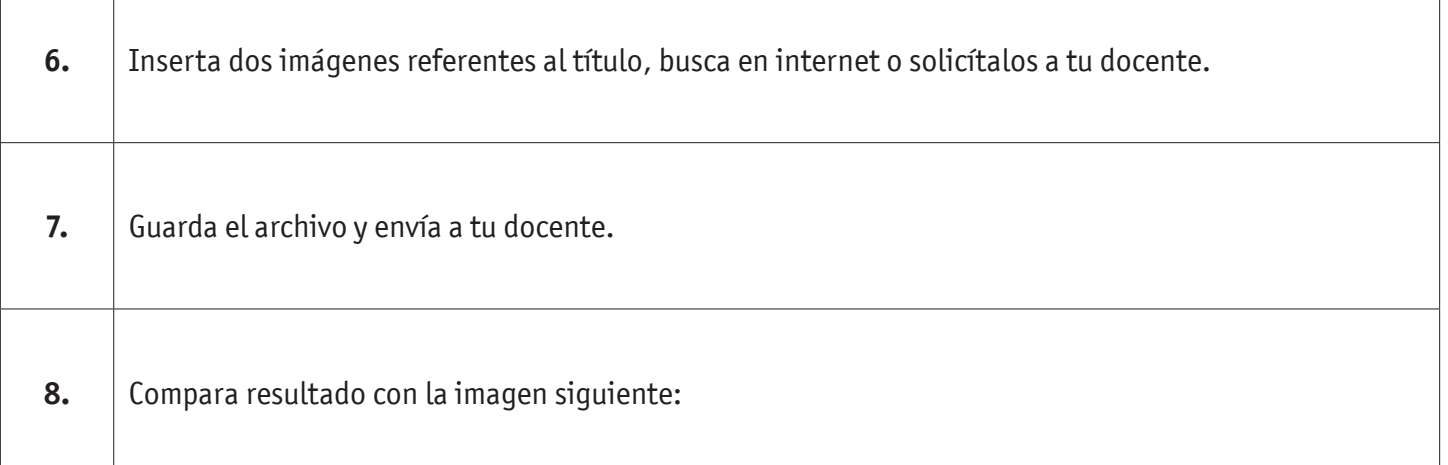

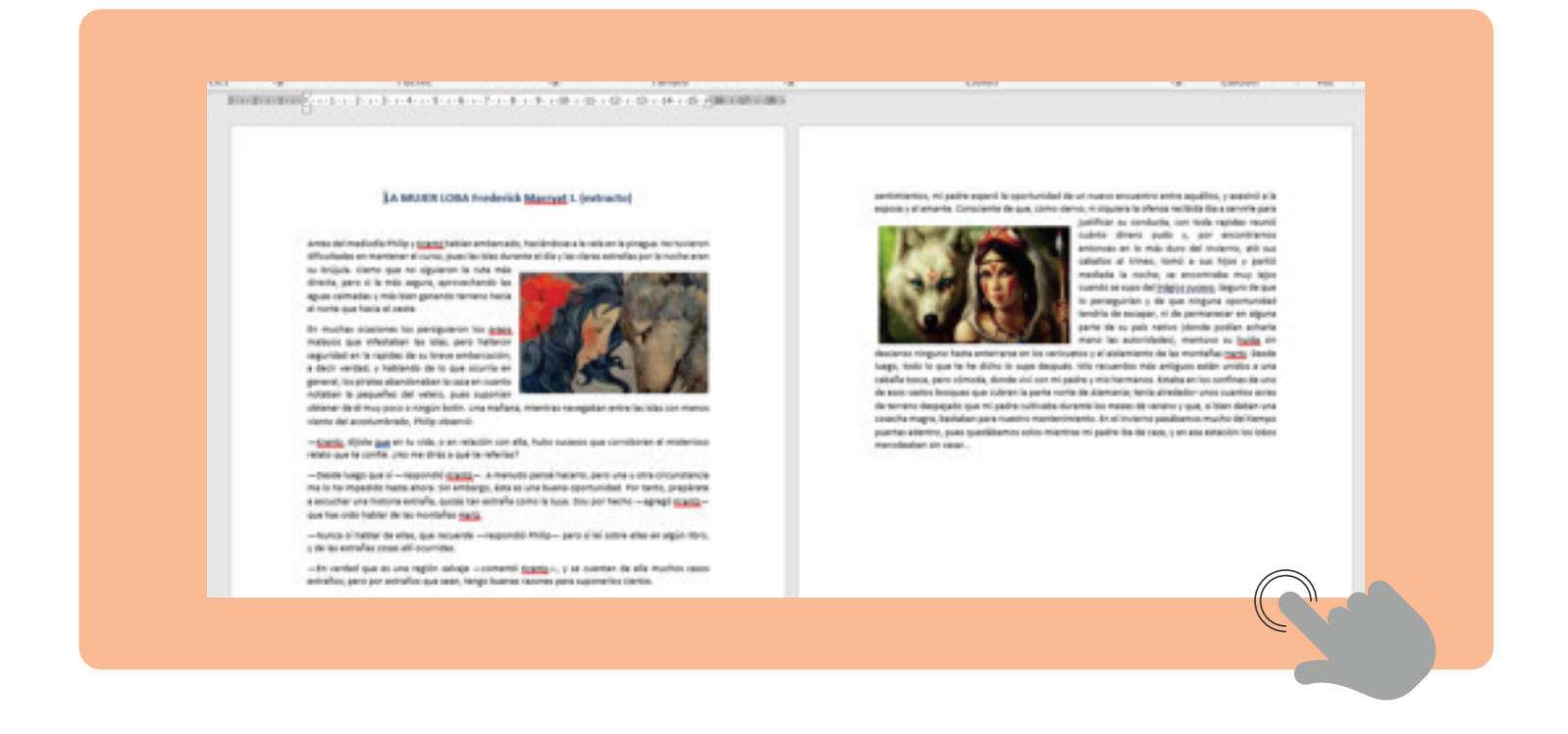

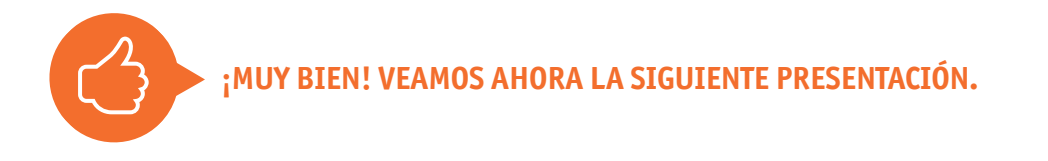

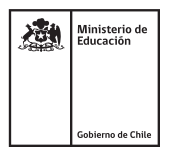